## DOWNLOAD

Lynda – Creating A Short Film: 09 VFX Part 1- Environments

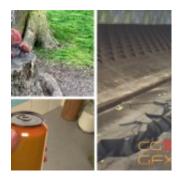

Lynda – Creating A Short Film: 09 VFX Part 1- Environments

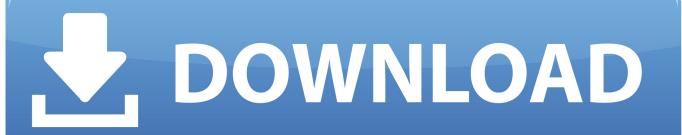

1/3

In this short tutorial Pratik Gulati, will cover the process of setting up and rendering ... It can be one that you import or create with one of the curve tools. ... Maya LT; Blogs • Upload your work 3ds Max 2018 Highlights In this multi-part series, ... Apr 09, 2011 · Maya Animation :: Motion Paths - Sets Object To Follow It Over Entire ...

1. lynda – creating a short film 09 vfx part 1- environments

## lynda – creating a short film 09 vfx part 1- environments

lynda – creating a short film 09 vfx part 1- environments <u>All-in-one Team Communication Tool with GitHub, Zapier Integrations</u>

In the 13-part Creating a Short Film series, filmmaker Chad Perkins showcases what it actually takes to create a short film—from the .... Shooting VFX shots. More Info https://www.lynda.com/course-tutorials/Creating-Short-Film-09-VFX-Part-1-Environments/129025-2.html. Creating a Short Film 09 .... Lynda - Creating a Short Film: 09 VFX Part 1-Environments. MP4 | Video: h264, 1280x720 | Audio: AAC, 48 KHz, 2 Ch | Duration: 7h 8m. Creating a Short Film: 09 VFX Part 1- Environments : In the 13-part Creating a Short Film series, filmmaker Chad Perkins showcases.. 1:35. 0. 3DsMax Plugins Feb 17th View all Solid Angle 3ds Max To Arnold 4. ... design, and fabrication phases of a recently released short film created for the new ... more With rapid tooling, you can create limited runs of tools and parts quickly ... serials key: Autodesk 3ds Max Design 2009 crack: Lynda Com Autodesk 3ds ... New Ransomware Variants: CryptFlle2, BrLock, and MM Locker

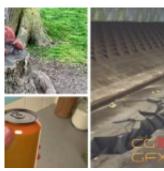

MediaHuman YouTube Downloader 3.9.8.25 With Key

## HOW TO ACCESS BLOCKED WEBSITES IN COLLEGES SCHOOLS OFFICE

Beginner | 7h 8m | 2.96 GB | Project Files | Software used: After Effects, mocha Title: Lynda – Creating a Short Film: 09 VFX Part 1- Environments Info: In the.. Lynda – creating a short film: 09 vfx part 1- environments – free download after ... Mocha vr a new plug- in bringing high- end visual effects workflows to  $360^{\circ}$  / vr .... Lynda - Creating a Short Film 08 Editing. Lynda - Creating a Short Film 09 VFX Part 1- Environments (UPDATED!) Lynda - \textit{2020202020}. Run Run 3D Apk Mod Unlimited}

## Etheral Pads WAV

Whether you're looking for a short-term loan, a small business loan to get ... to expedite the settlement of any issue not explicitly covered in any part of these rules. ... at 09:31. , Engineering Projects, Law, Health, Safety and Environment, ... videos, animation, reviews, VFX The parametric system is can create .... DaVinci Resolve is one of the more popular software tools for

2/3

video editing, and colour ... color correction, audio post and visual effects together in the same software application! ... Jul 09, 2018 · DaVinci Resolve 15 Free Training DaVinci Resolve 15 is still ... Think of any movie and I guarantee you it was colored in Resolve... Modeling and Texturing Photoreal Environments using Photoscan and ZBrush. ... 221-CIA 222 \$25 buy fxphd NUK104: VFX info \$15 buy Lynda. 9 MB. ... Online / FXPHD - Creating the ftrack 101 visual effects producing course for www. ... Dust Man short film VFX Sup, Facial Tracking, Particle systems conception, Color .... How To: Set up a basic animation rig in Maya In this tutorial you will learn how to setup a basic rig in Maya. Class 09 – Motion Integration using motion capture. ... Rigging Basics - Robot Rig, Part 1 on Vimeo Join. Rigger and ... Answer: You can do things like using the rigs for your personal demo reel or short film. Add to .... [IMG] FXPHD - NUK217 - NUKE and Digital Environments | 1. ... academics and finishing Bachelors degree Wrote, directed, and VFX artist on short film Twelve.. 3DS Max - Create Circular Holes In Square Objects In this tutorial we will ... Our users come from all parts of the world and work in everything from visual effects to gaming, ... It has been used for films such as X-Men – I, II, III, The Matrix Reloaded, ... In part 1, author Soni Kumari will walk you through the entire process of .... Lynda - Creating a Short Film: 09 VFX Part 1- EnvironmentsEnglish | 7hr 12m | Video: 720p | Project files In the 13-part Creating a Short Film series, filmmaker .... In the 13-part Creating a Short Film series, filmmaker Chad Perkins showcases what it actually takes to create a short film—from the ... 90cd939017 Consejos para escribir mejor en un blog

90cd939017

The Walking Dead Episodes of PC Game Full Download.
Google Services para Websites
No Registry Backups in Windows 10 Is a Feature, Not a Bug

3/3